Принято на заседании

Педагогического Совета НУЦ «Знание»

«В 09 20/6 г.

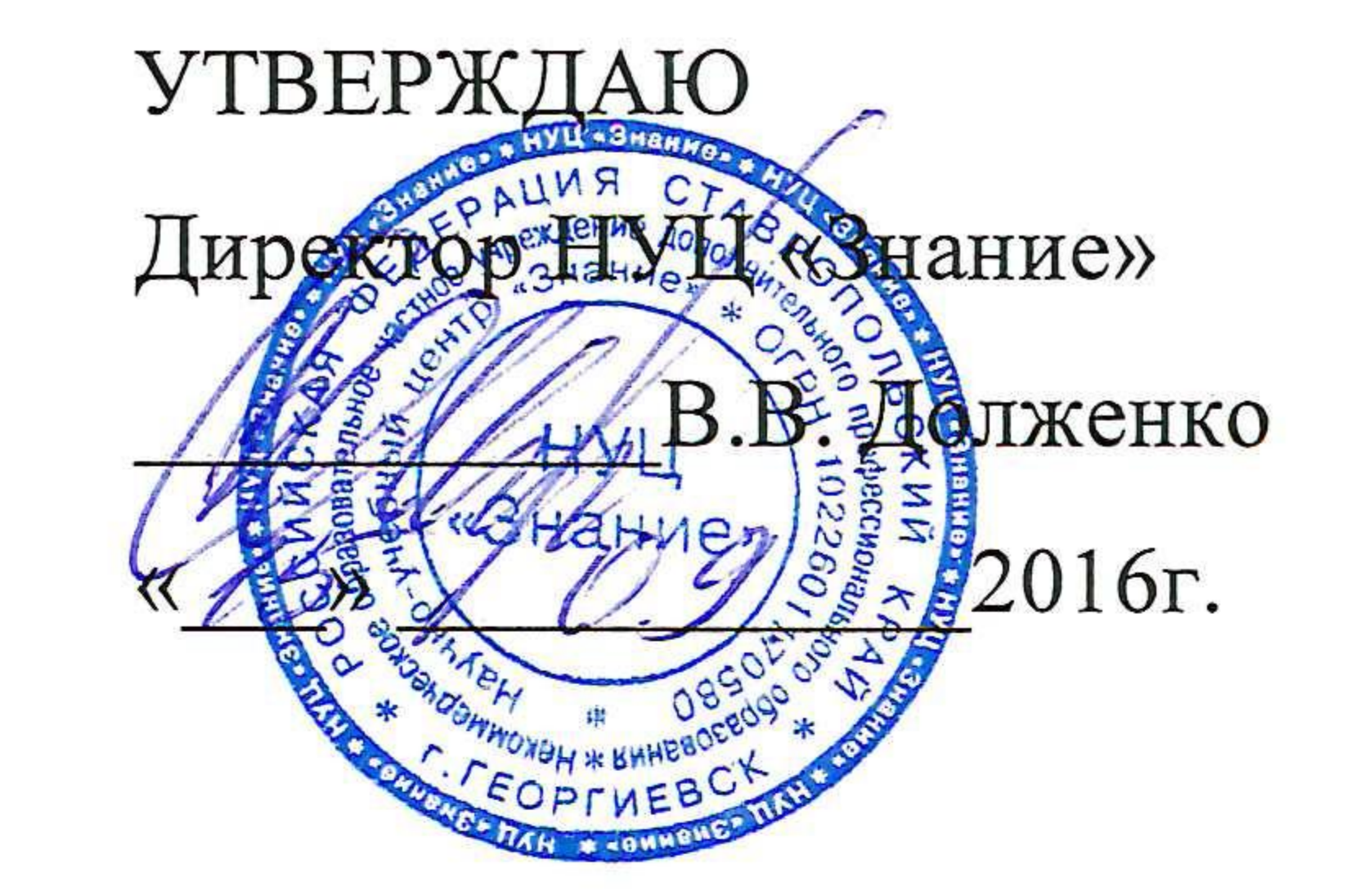

Положение о внутриучрежденческом контроле . Общие положения

1.2. Внутриучрежденческий контроль - главный источник информации для диагностики состояния образовательного процесса, основных результатов деятельности образовательного учреждения. Под внутриучрежденческим контролем понимается проведение членами Центра «Знание» наблюдений, обследований, администрации осуществляемых в порядке руководства и контроля в пределах своей компетенции за соблюдением работниками Центра «Знание» законодательных и иных нормативно-правовых актов РФ, субъекта РФ, Центра «Знание» в области образования. Процедурам внутриучрежденческого контроля предшествует инструктирование должностных лиц по вопросам его проведения.

1.1. Настоящее Положение разработано в соответствии с Законом РФ «Об образовании в Российской Федерации», Уставом образовательного учреждения и регламентирует содержание и порядок проведения внутриучрежденческого контроля администрацией.

Положение 1.3. о внутриучрежденческом контроле утверждается Педагогическим Советом образовательного учреждения, имеющим право вносить в него изменения и дополнения.

1.4. Целями внутриучрежденческого контроля являются:

- совершенствование деятельности образовательного учреждения;

- анализ и экспертная оценка эффективности результатов деятельности

предупреждению;

- анализ причин, лежащих в основе нарушений, принятие мер по их

нормативно-правовых актов, принятие мер по их пресечению;

- выявление случаев нарушений и неисполнения законодательных и иных

образования;

- осуществление контроля за исполнением законодательства в области

1.5. Задачи внутриучрежденческого контроля:

- улучшение качества образования в образовательном учреждении.
- повышение мастерства педагогических работников;

- контрольно-диагностическая;
- информационно-аналитическая;
- 1.6. Функции внутриучрежденческого контроля:

контроля.

- оказание методической помощи педагогическим работникам в процессе
- педагогического опыта и устранению негативных тенденций; - анализ результатов реализации приказов и распоряжений по Центру «Знание»;

педагогической изучение результатов деятельности, выявление положительных и отрицательных тенденций в организации образовательного процесса и разработка на этой основе предложений по распространению

педагогических работников;

- использования методического обеспечения в образовательном процессе;
- осуществления государственной политики в области образования;
- соблюдения законодательства РФ в области образования;

вопросам:

1.7. Директор Центра «Знание» и (или) по его поручению заместители директора, заведующие центрами или эксперты вправе осуществлять внутриучрежденческий контроль результатов деятельности работников по

- коррективно-регулятивная.

учитывается:

 $1.8.$   $11p<sub>H</sub>$ оценке педагога в ходе внутриучрежденческого контроля

- другим вопросам в рамках компетенции Директора Центра «Знание».

укрепления здоровья обучающихся;

- организации питания и медицинского обслуживания, в целях охраны и

и текущего контроля успеваемости;

- соблюдения порядка проведения промежуточной аттестации обучающихся

локальных актов Центра «Знание»;

- соблюдения Устава, правил внутреннего трудового распорядка и иных

- реализации утвержденных образовательных программ и учебных планов;

- умение корректировать свою деятельность;
- самостоятельному контролю за результатами педагогической деятельности;

анализу педагогических ситуаций,

рефлексии,

литературы, информации, иллюстраций и другого материала, направленного на усвоение обучающимися системы знаний);

- умение отбирать содержимое учебного материала (подбор дополнительной

- наличие положительного эмоционального микроклимата;
- степень самостоятельности обучающихся;
- полном объеме (прохождение материала, проведение практических работ, контрольных работ, семинаров, стажировок и др.); - уровень знаний, умений, навыков и развитие обучающихся;
- выполнение утвержденных директором Центра «Знание» программ в

#### - наблюдение;

- мониторинг;
- социальный опрос;
- тестирование;
- анкетирование;
- 1.9. Методы контроля за деятельностью педагога:
- умение составлять и реализовывать план своего развития.
- умение обобщать свой опыт;

способность к

- комбинированная проверка;
- письменная проверка знаний (курсовая работа);
- письменный опрос;
- устный опрос;
- наблюдение;

1.10. Методы контроля за результатами учебной деятельности:

- результаты учебной деятельности обучающихся.
- беседа о деятельности обучающихся;
- анализ и самоанализ лекционных занятий;
- изучение документации;

заблаговременно. Внутриучрежденческий контроль  $\mathbf B$ оперативных виде проверок осуществляется в целях установления фактов и проверки сведений о нарушениях, указанных в обращениях обучающихся и их представителей

или других граждан, организаций, урегулирования конфликтных ситуаций в

плановых или оперативных проверок, мониторинга. Внутриучрежденческий контроль в виде плановых проверок осуществляется в соответствии с утвержденным планом-графиком, который обеспечивает периодичность и исключает нерациональное дублирование в организации проверок. OH доводится ДО педагогического коллектива членов

Внутриучрежденческий контроль может осуществляться в 1.11. виде

- проверка документации.

- беседа, анкетирование, тестирование;

отношениях между участниками образовательного процесса. Внутриучрежденческий контроль в виде мониторинга предусматривает сбор, системный учет, обработку и анализ информации об организации и результатах образовательного процесса для эффективного решения задач образования (результаты образовательной качеством управления деятельности, состояние здоровья обучающихся, организации питания,

- текущий непосредственное наблюдение за учебным процессом;
- предварительный предварительное знакомство;
- 1.12. Виды внутриучрежденческого контроля:

обучающихся.

выполнения режимных моментов, исполнительная дисциплина, учебно-методическое обеспечение, диагностика педагогического мастерства и т.д.). Внутриучрежденческий контроль в виде административных контрольных и образовательного осуществляется директором работ проверочных учреждения или его заместителями с целью проверки успешности обучения в рамках текущего контроля успеваемости и промежуточной аттестации

- в качестве экспертов к участию во внутриучрежденческом контроле могут (компетентные) организации и отдельные привлекаться сторонние

или по его поручению заместители, руководители центров;

- внутриучрежденческий контроль осуществляет Директор Центра «Знание»

1.14. Правила внутриучрежденческого контроля:

- комплексный.

- групповой-обобщающий;

- тематический;

- персональный;

1.13. Формы внутриучрежденческого контроля:

педагогов за месяц, квартал. полугодие, учебный год.

- итоговый - изучение результатов работы образовательного учреждения,

план-задание определяет вопросы конкретной проверки и должно обеспечить достаточную информированность и сравнимость результатов внутриучрежденческого контроля для подготовки итогового документа по отдельным разделам деятельности Центра «Знание» или должностного лица;

устанавливает срок предоставления итоговых материалов, план-задание;

- директор издает приказ (указание) о сроках и теме предстоящей проверки,

специалисты;

- при проведении планового контроля не требуется дополнительного предупреждения педагога, если в месячном плане указаны сроки контроля. В экстренных случаях Директор и его заместители могут посещать занятия

документацию, относящуюся к предмету внутриучрежденческого контроля; - при обнаружении в ходе внутриучрежденческого контроля нарушений законодательства Российской Федерации в области образования, о них сообщается Директору Центра «Знание»;

превышать 2 дней, 2 занятий и других мероприятий; - эксперты имеют право запрашивать необходимую информацию, изучать

-продолжительность тематических или комплексных проверок не должна

- проверка состояния дел для подготовки управленческих решений;
- плановый контроль;

аттестацию;

- заявление педагогического работника на повышение квалификации,

1.15. Основания для внутриучрежденческого контроля:

образовании).

- в экстренных случаях педагогический работник предупреждается не менее чем за 1 день до посещения уроков (экстренным случаем считается письменная жалоба на нарушения прав обучающегося, законодательства об

предупреждается не менее чем за 1 день до посещения занятий;

педагогов Центра «Знание» без предварительного предупреждения; - при проведении оперативных проверок педагогический работник

образования. 1.16. Результаты внутриучрежденческого контроля оформляются в виде аналитической справки, справки о результатах внутриучрежденческого контроля или доклада о состоянии дел по проверяемому вопросу или иной формы, установленной в образовательном учреждении. Итоговый материал должен содержать констатацию фактов, выводы и, при необходимости,

-обращение физических и юридических лиц по поводу нарушений в области

Педагогические работники после ознакомления с результатами внутриучрежденческого контроля должны поставить подпись под итоговым материалом, удостоверяющую то, что они поставлены в известность о результатах внутриучрежденческого контроля. При этом они вправе сделать запись в итоговом материале о несогласии с результатами контроля в целом или по отдельным фактам и выводам и обратиться в конфликтную комиссию Центра «Знание» или вышестоящие органы управления образованием. По итогам внутриучрежденческого контроля в зависимости от его формы,

«Знание» в течение 7 дней с момента завершения проверки.

предложения. Информация о результатах доводится до работников Центра

- об обсуждении итоговых материалов внутриучрежденческого контроля
- об издании соответствующего приказа;

контроля принимает следующие решения:

основанием для заключения экспертной группы. 1.17. Директор Центра «Знание» по результатам внутриучрежденческого

б) сделанные замечания и предложения фиксируются в документации согласно номенклатуре дел образовательного учреждения; в) результаты внутриучрежденческого контроля могут учитываться при проведении аттестации педагогических работников, но не являются

целей и задач, а также с учетом реального положения дел: проводятся заседания Педагогического совета, производственные a)

совещания, рабочие совещания с педагогическим составом;

1.18. О результатах проверки сведений, изложенных в обращениях обучающихся, их родителей, а также в обращениях и запросах других

- иные решения в пределах своей компетенции.
- о привлечении к дисциплинарной ответственности должностных лиц;

специалистов (экспертов);

- о проведении повторного контроля с привлечением определенных

коллегиальным органом;

педагогической науки, профессиональное мастерство педагога; овладения педагогом технологиями развивающего обучения, -уровень наиболее эффективными формами, методами и приемами обучения;

- уровень знаний педагогом современных достижений психологической и

2.2. В ходе персонального контроля Директор изучает:

педагогической деятельности отдельного педагога.

# 2. Личностно-профессиональный контроль

2.1. Личностно-профессиональный контроль предполагает изучение и анализ

установленные сроки.

граждан и организаций, сообщается им в установленном порядке и в

- -проводить мониторинг образовательного процесса с последующим анализом
- проводить экспертизу педагогической деятельности;
- «Знание» через посещение и анализ занятий;
- -изучать практическую деятельность педагогических работников Центра
- обязанностями, рабочими программами (тематическим планированием, составляется педагогом, рассматривается и утверждается которое Директором и может корректироваться в процессе работы), аналитическими материалами педагога;
- знакомиться с документацией в соответствии с функциональными
- 2.3. При осуществлении персонального контроля руководитель имеет право:
- способы повышения профессиональной квалификации педагога.
- результаты работы педагога и пути их достижения;

полученной информации; -организовывать социологические, психологические, педагогические исследования: анкетирование, тестирование обучающихся; - делать выводы и принимать управленческие решения. 2.4. Проверяемый педагогический работник имеет право: - знать сроки контроля и критерии оценки его деятельности; - знать цель, содержание, виды, формы и методы контроля;

- своевременно знакомиться с выводами и рекомендациями администрации;

тематического контроля может включать Содержание  $3.2.$ вопросы индивидуализации, дифференциации, коррекции обучения, устранения перегрузки обучающихся, уровня сформированности учебных умений и

контроль проводится по отдельным проблемам Тематический  $3.1.$ деятельности Центра «Знание».

## 3. Тематический контроль

оформляется справка.

органы управления образованием при несогласии с результатами контроля. По результатам персонального контроля деятельности педагога 2.5.

- обратиться в конфликтную комиссию Центра «Знание» или вышестоящие

навыков, активизации познавательной деятельности обучающихся и другие вопросы.

3.3. Тематический контроль направлен не только на изучение фактического состояния дел по конкретному вопросу, но и внедрение в существующую практику технологии развивающего обучения, новых форм и методов работы, опыта мастеров педагогического труда, специалистов-практиков 3.4. Темы контроля определяются в соответствии с программой развития Центра «Знание», проблемно-ориентированным анализом работы Центра «Знание» по итогам года, основными тенденциями развития образования в регионе, стране.

3.5. Члены педагогического коллектива должны быть ознакомлены с темами, сроками, целями, формами и методами контроля в соответствии с планом

или справки.

документации. 3.7. Результаты тематического контроля оформляются в виде заключения

- осуществляется анализ практической деятельности преподавателя, анализ

- проводятся тематические исследования (анкетирование, тестирование);

3.6. В ходе тематического контроля;

работы Центра «Знание».

3.8. Педагогический коллектив знакомится с результатами тематического контроля на заседаниях, совещаниях при Директоре или заместителях. 3.9. По результатам тематического контроля принимаются меры, направленные на совершенствование учебного процесса и повышение качества знаний, уровня профессиональной компетентности обучающихся. 3.10. Результаты тематического контроля нескольких педагогов могут быть оформлены одним документом.

### 4. Групповой -обобщающий контроль

4.1. Групповой - обобщающий контроль осуществляется в конкретной группе или на курсах.

Групповой - обобщающий контроль направлен на получение 4.2. информации о состоянии образовательного процесса в той или иной группе или на курсах.

4.3. В ходе группового - обобщающего контроля руководитель изучает весь комплекс учебной работы в отдельной группе или на курсах:

- деятельность всех преподавателей и специалистов-практиков;

- потребности в самообразовании, стимулирование самоанализе, самосовершенствовании, самоопределении;
- сотрудничество педагога и обучающихся;
- социально-психологический климат в учебной группе.

4.4. Учебные группы для проведения группового - обобщающего контроля определяются по результатам проблемно-ориентированного анализа по

итогам учебного года, полугодия, месяца.

4.5. Продолжительность группового - обобщающего контроля определяется необходимой глубиной изучения состояния дел в соответствии  $\mathbf C$ выявленными проблемами.

4.6. Члены педагогического коллектива предварительно знакомятся с объектами, сроком, целями, формами и методами группового - обобщающего контроля в соответствии с планом работы Центр «Знание»а.

4.7. По результатам группового - обобщающего контроля проводятся, совещания при Директоре или его заместителях.

### 5. Комплексный контроль

5.1. Комплексный контроль проводится с целью получения полной информации о состоянии образовательного процесса в Центр «Знание» в целом или по конкретной проблеме.

5.2. Для проведения комплексного контроля создается группа, состоящая из администрации образовательного учреждения, руководителей членов профильных учреждений, эффективно работающих преподавателей и специалистов-практиков под руководством одного из членов администрации.

Для работы в составе данной группы администрация может привлекать преподавателей других образовательных учреждений профессионального образования.

5.3. Члены группы должны четко определить цели, задачи, разработать план проверки, распределить обязанности между собой.

Перед каждым проверяющим ставится конкретная 5.4. задача, устанавливаются сроки, формы обобщения итогов комплексной проверки.

5.5. Члены педагогического коллектива знакомятся с целями, задачами, планом проведения комплексной проверки в соответствии с планом работы Центра «Знание», но не менее чем за месяц до ее начала.

5.6. По результатам комплексной проверки готовится справка, на основании которой Директором Центра «Знание» издается приказ (контроль за

исполнение которого возлагается на одного из членов администрации) и проводится заседание Педагогического совета, совещание при Директоре или его заместителях.

5.7. При получении положительных результатов данный приказ снимается с контроля.